**Herlev og Gentofte Hospital** 

REGION

## Omdømmeberedskab

Vicedirektør Jan Toftholm Andersen, HGH

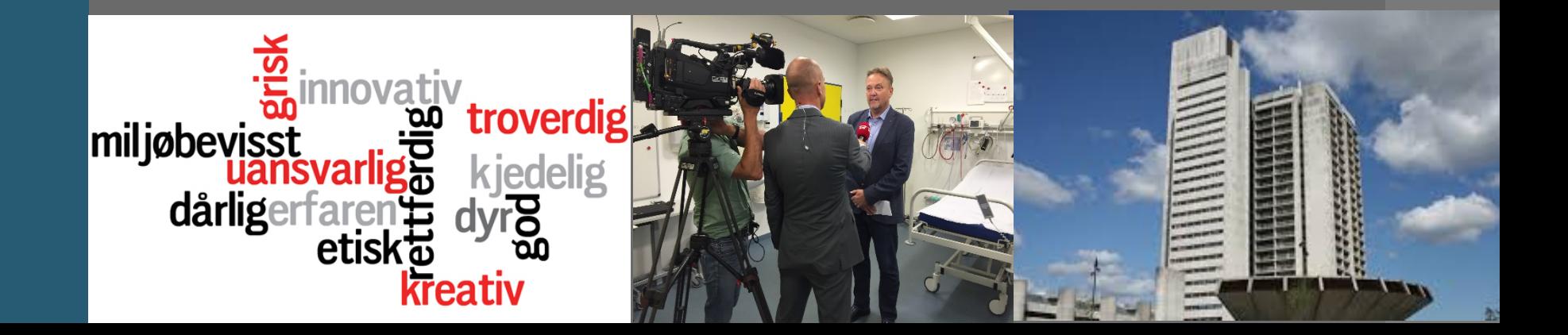

# **Jan Toftholm Andersen**

•Ba. N. Sci •R & D, RUC •Ma.Psyk.Org , RUC

•HD 1 ; IT og Økonomi , CBS

- •E-MBA , Henley UK
- •Innovation leadership, Berkeley U:S
- •NLPS Denmark, Danish Regions og KL

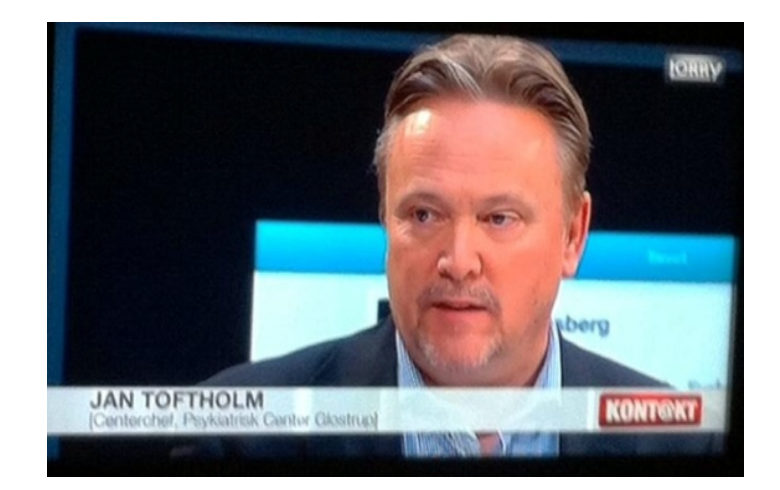

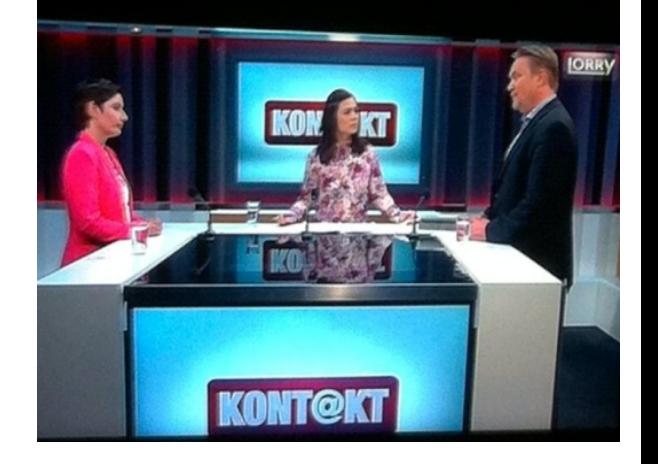

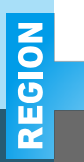

### **HOW LIKELY OR UNLIKELY ARE YOU TO TAKE THE REPUTATION** OF THE COMPANY THAT STANDS BEHIND THE BRAND INTO **ACCOUNT WHEN PURCHASING A PRODUCT OR SERVICE?**

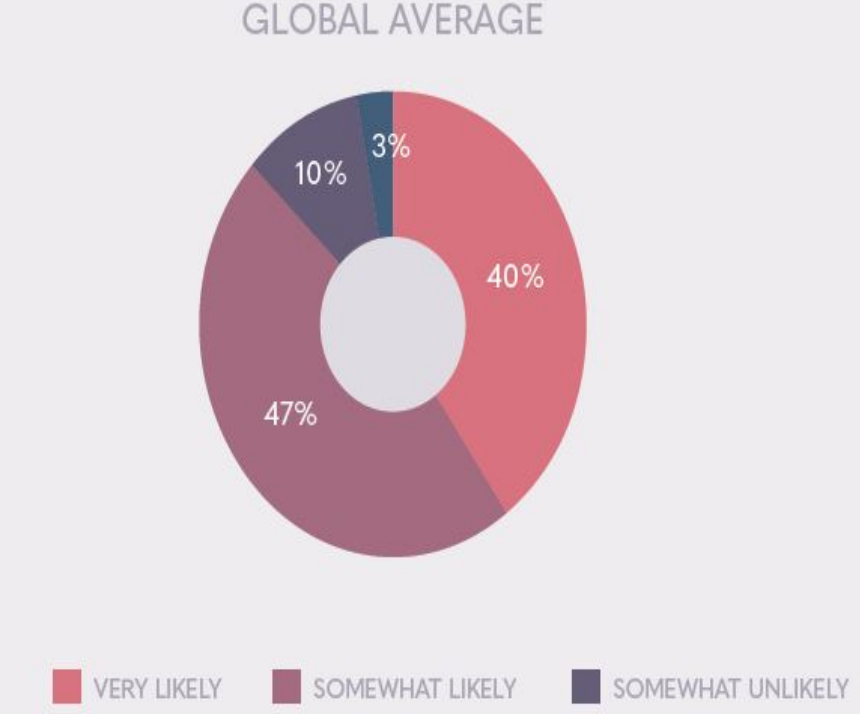

#### TAKE REPUTATION INTO ACCOUNT BY REGION

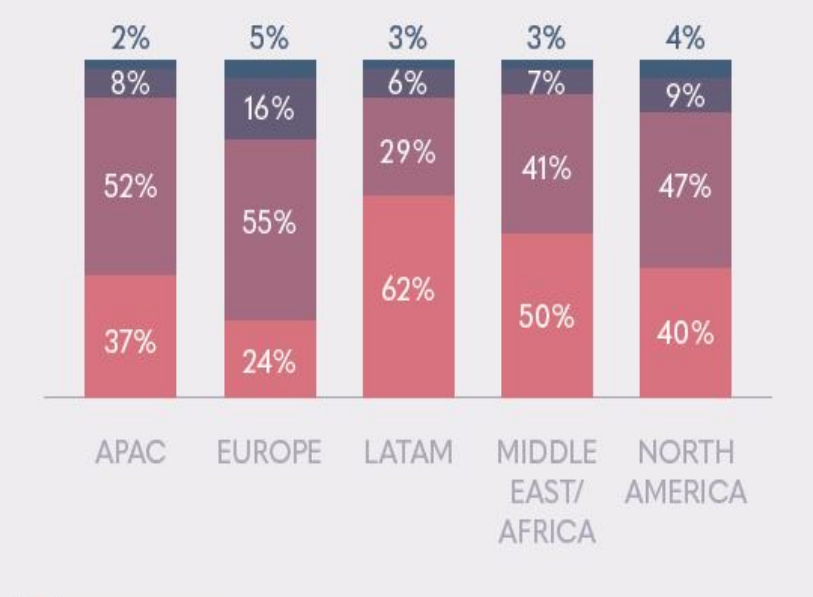

VERY UNLIKELY

REGION

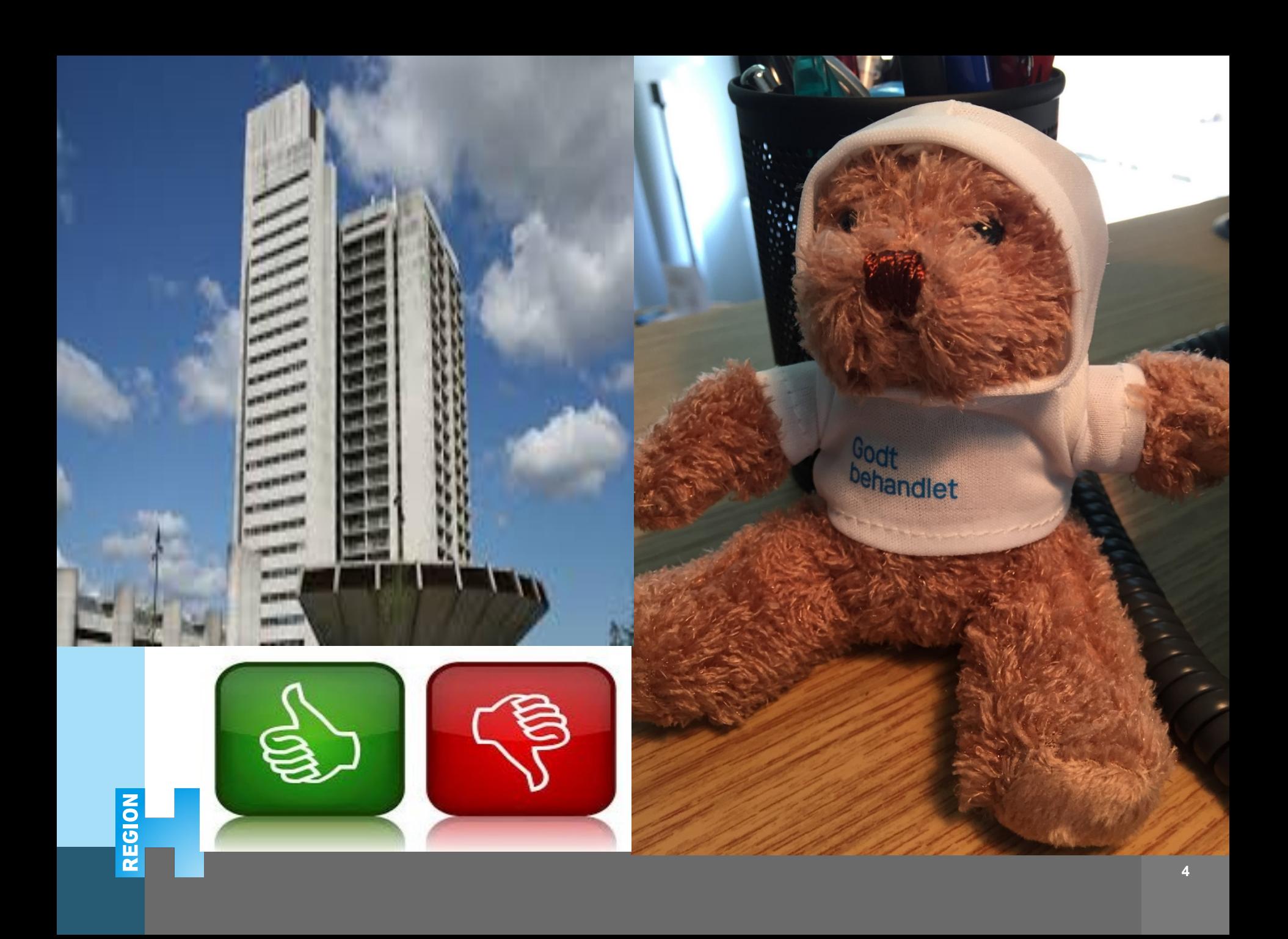

#### **Herlev og Gentofte Hospital**

**Overlæge i meningitissag: En god dialog begynder ikke med en politianmeldelse**

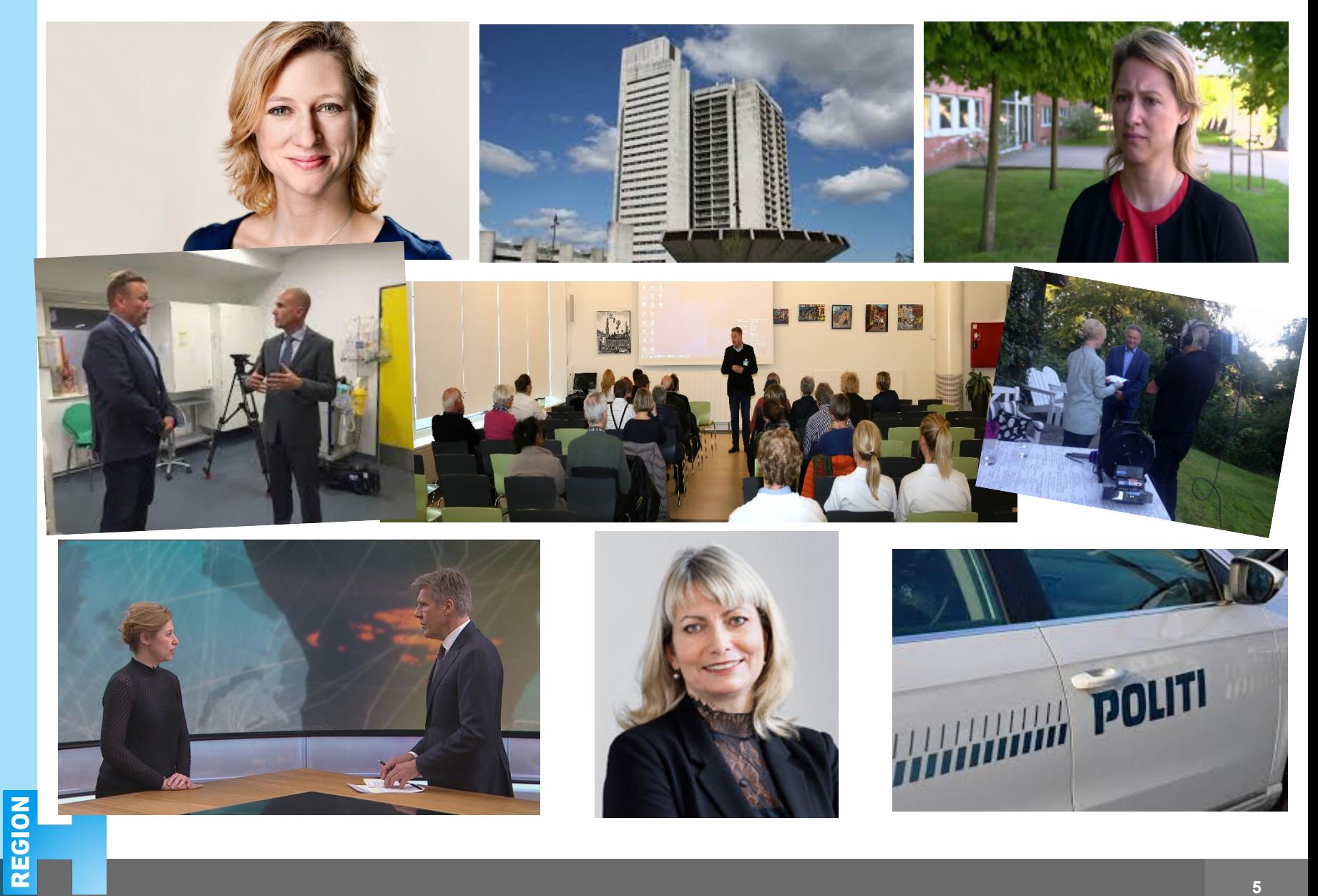

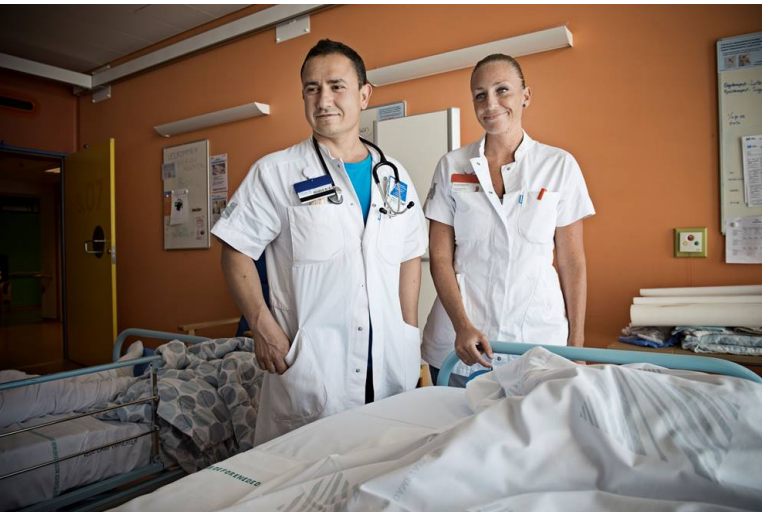

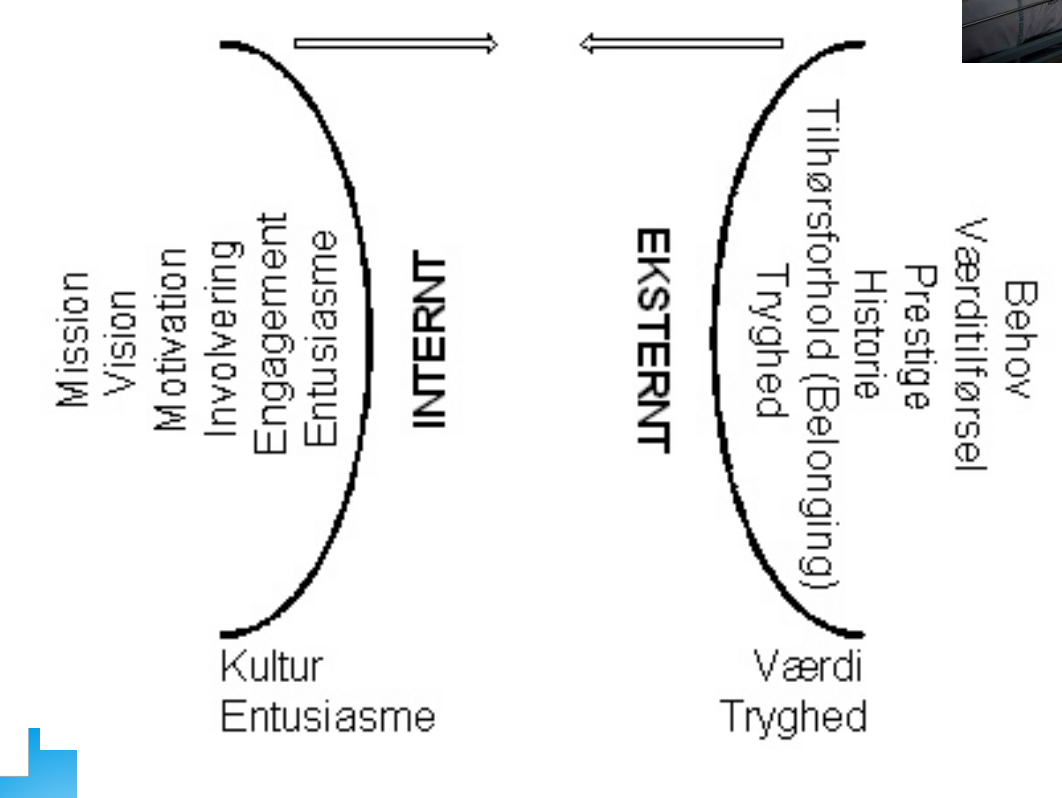

**REGION** 

Markedsførings-symbiosen

REGION

#### **Tilsynsmyndighed giver opsang til læger efter meningitis-sager**

Styrelsen for Patientsikkerhed er bekymret over, at læger og sundhedspersoner i flere tilfælde har overset klare symptomer på smitsom meningitis.

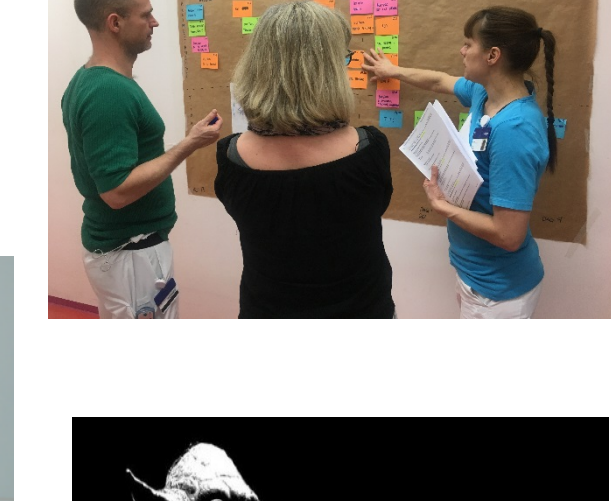

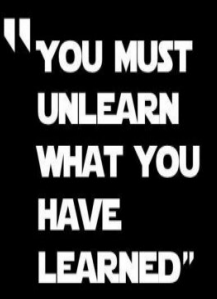

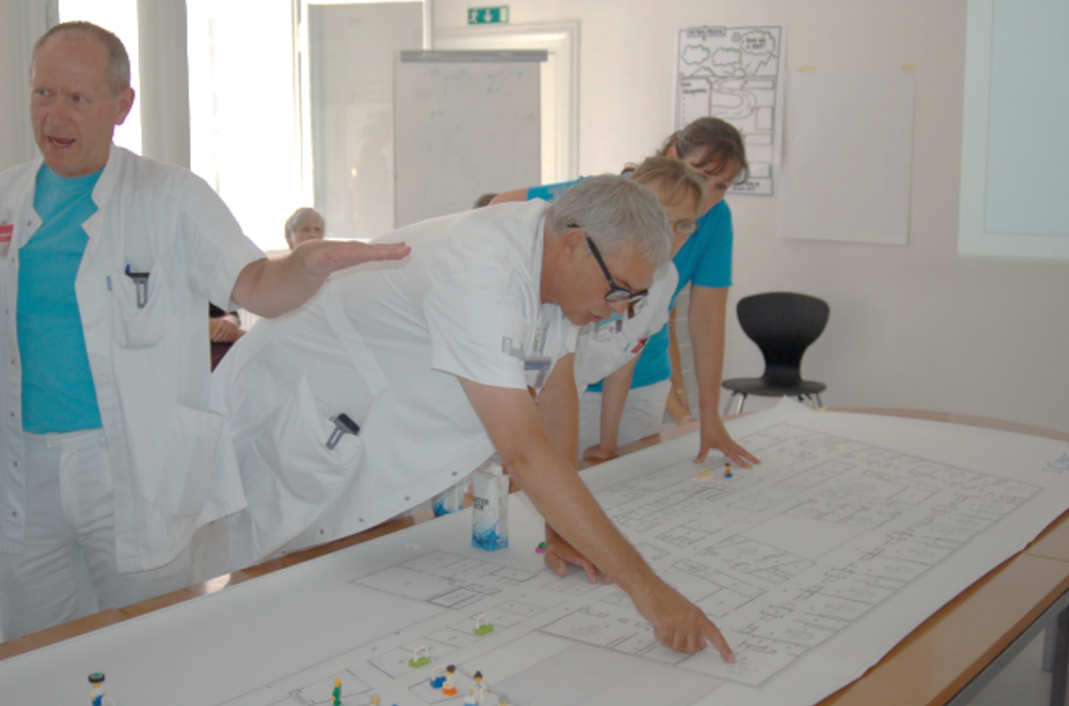

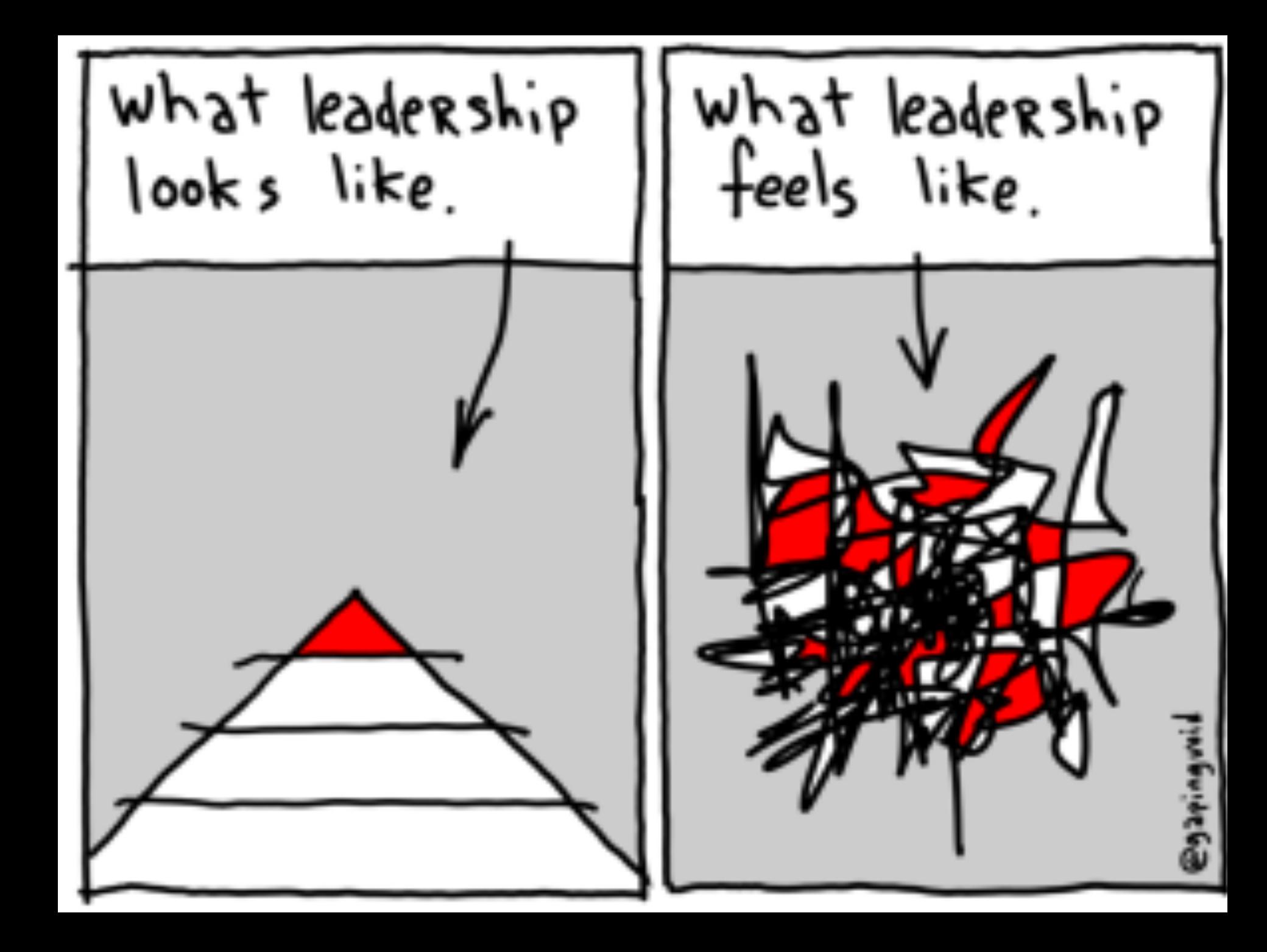